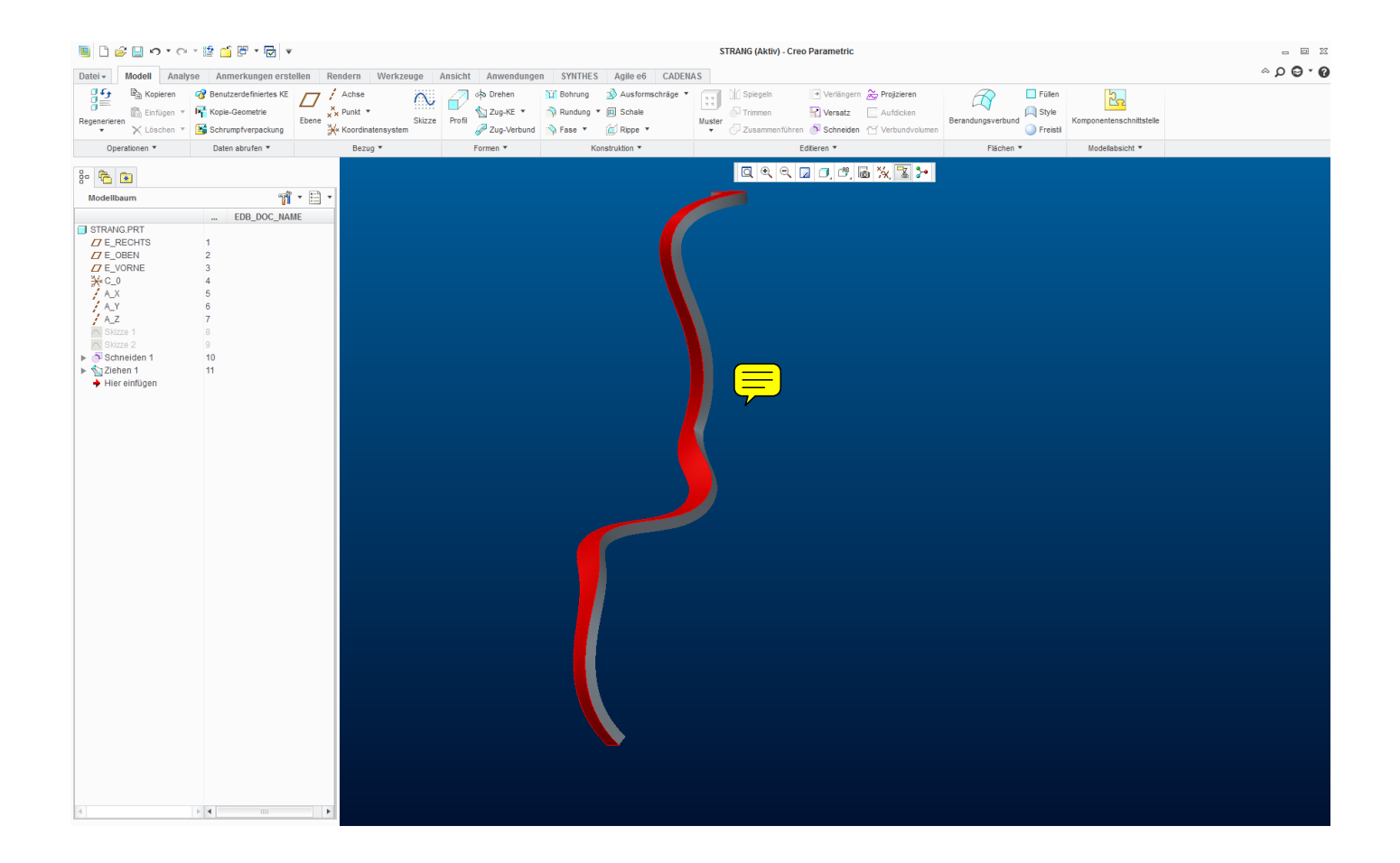

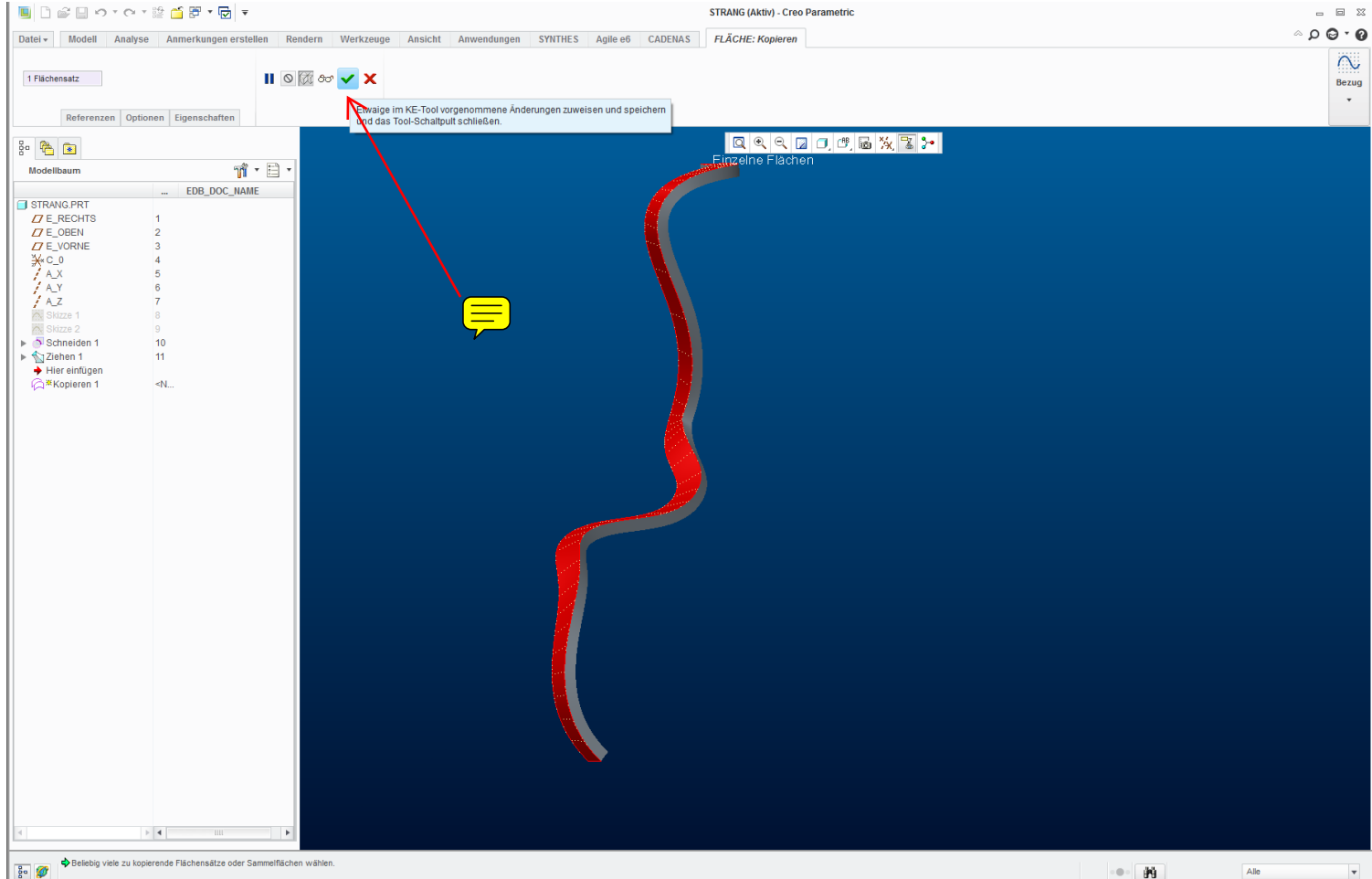

## **NOSOO** O TREET TO

STRANG (Aktiv) - Creo Parametric

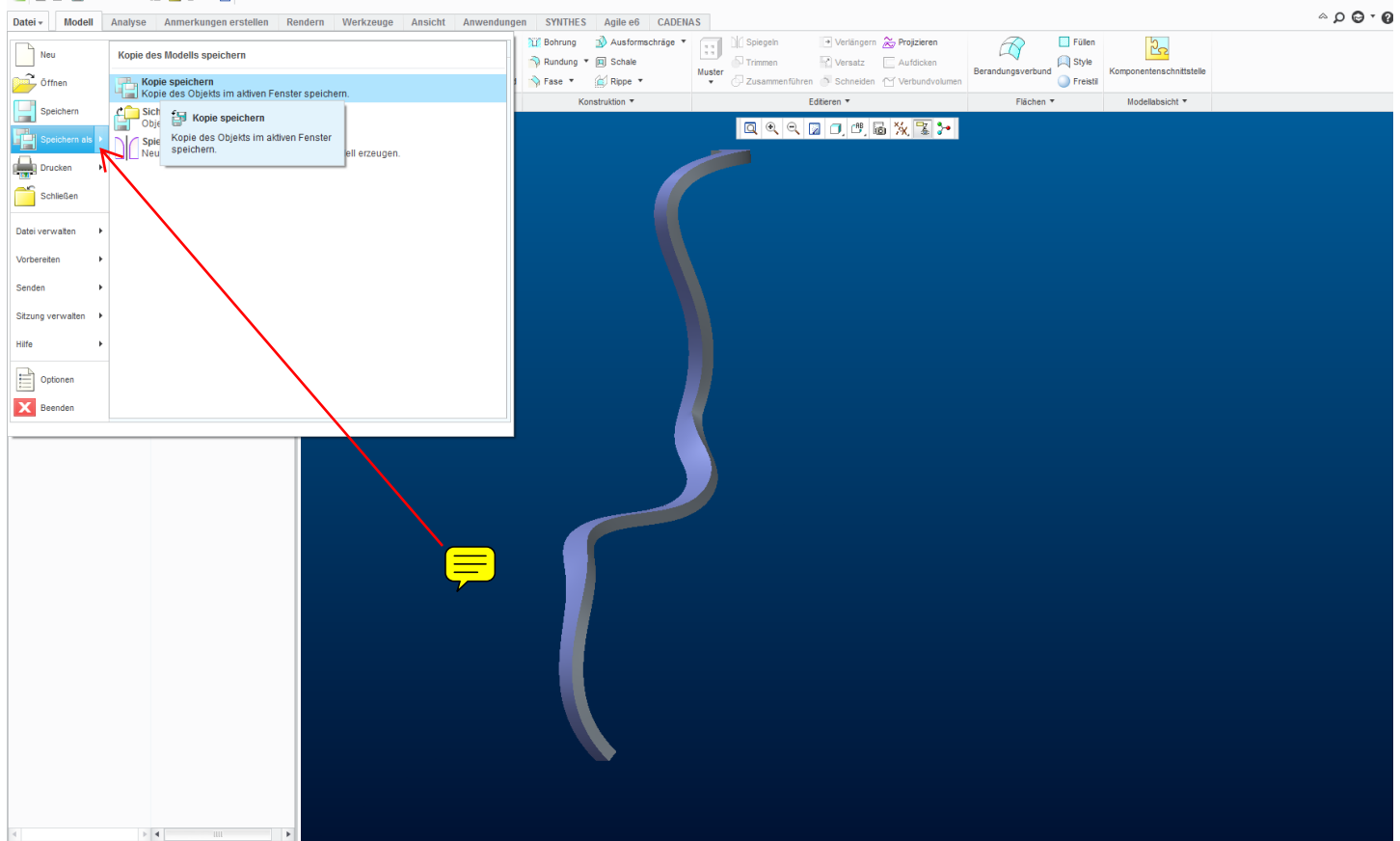

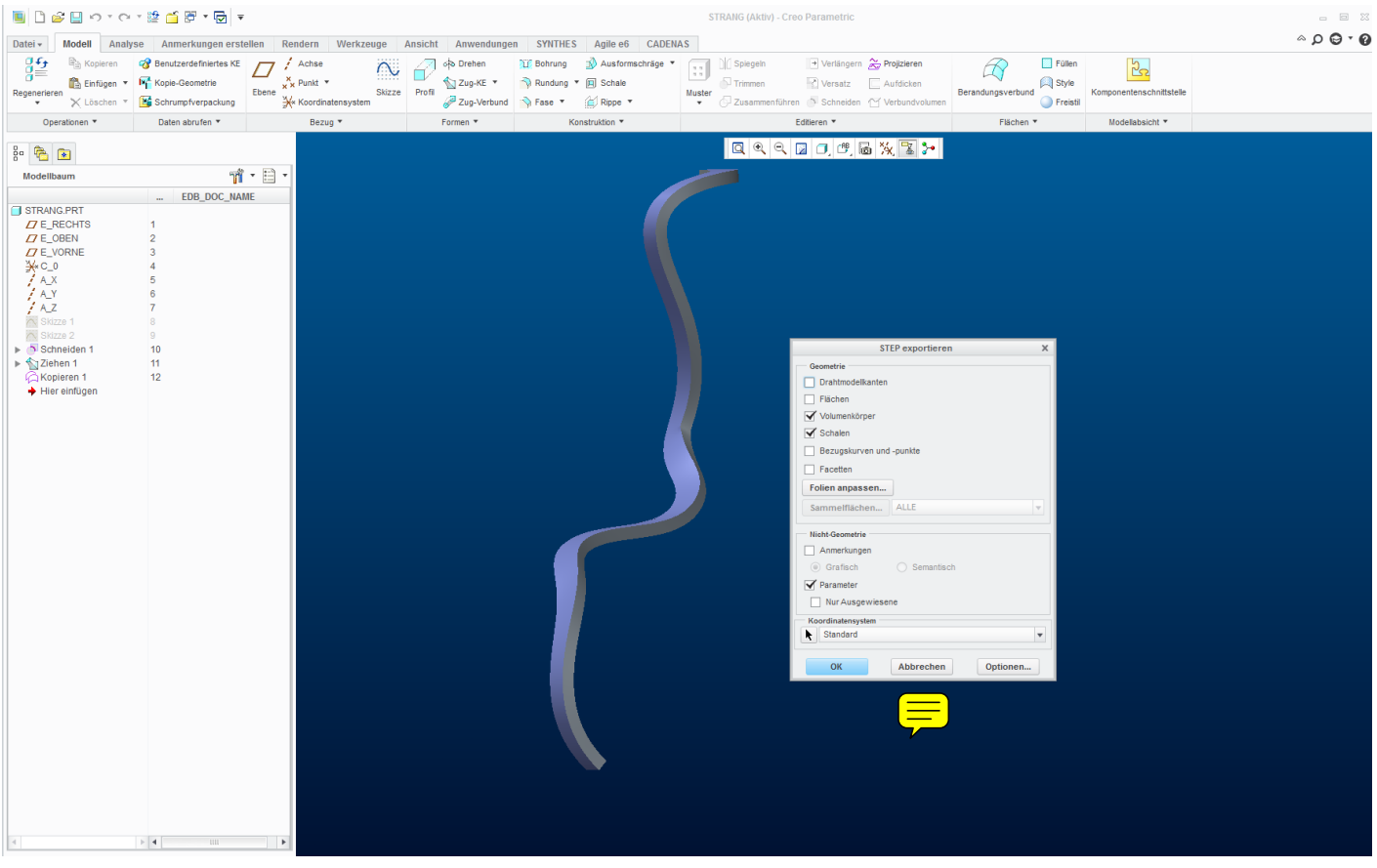

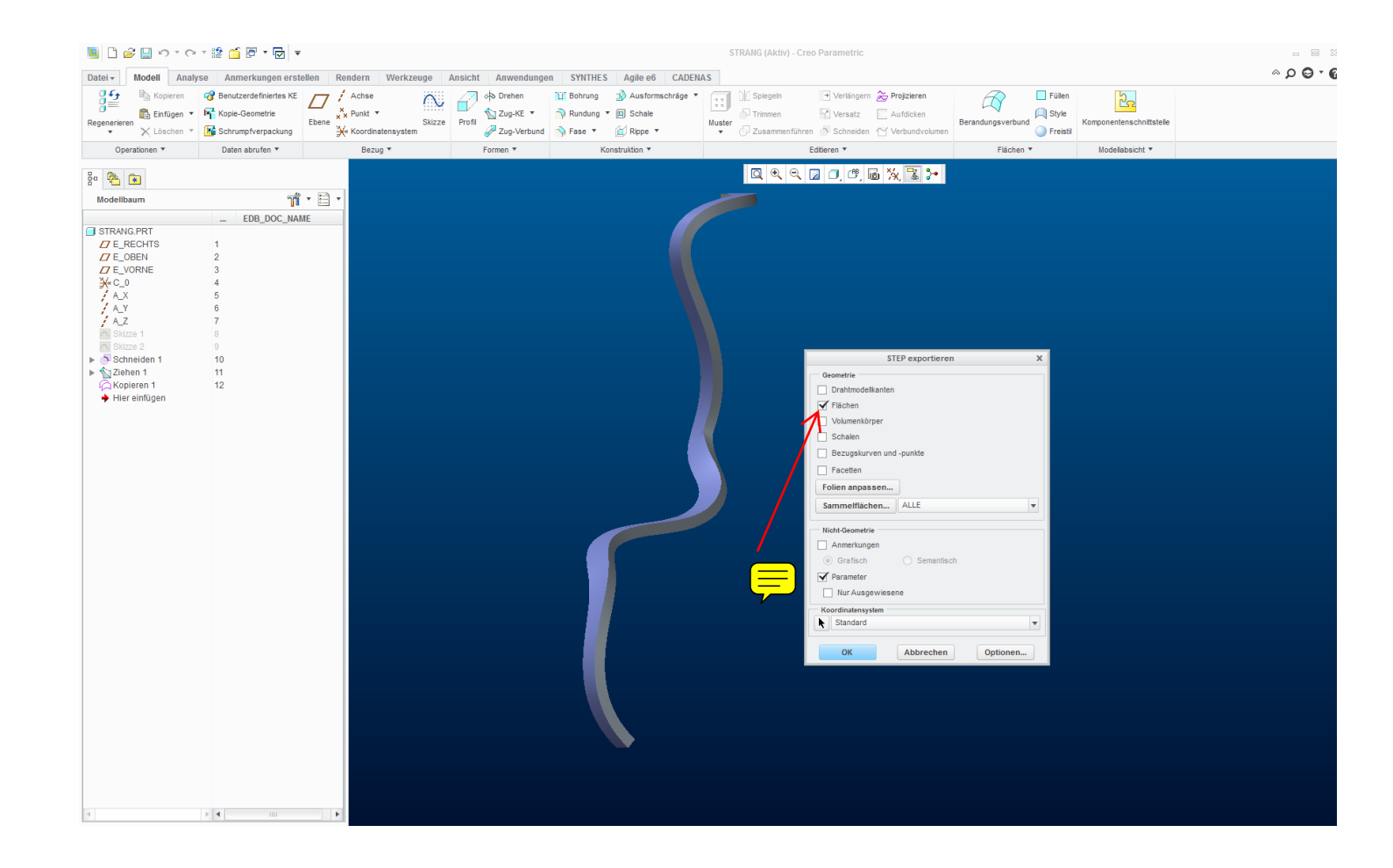

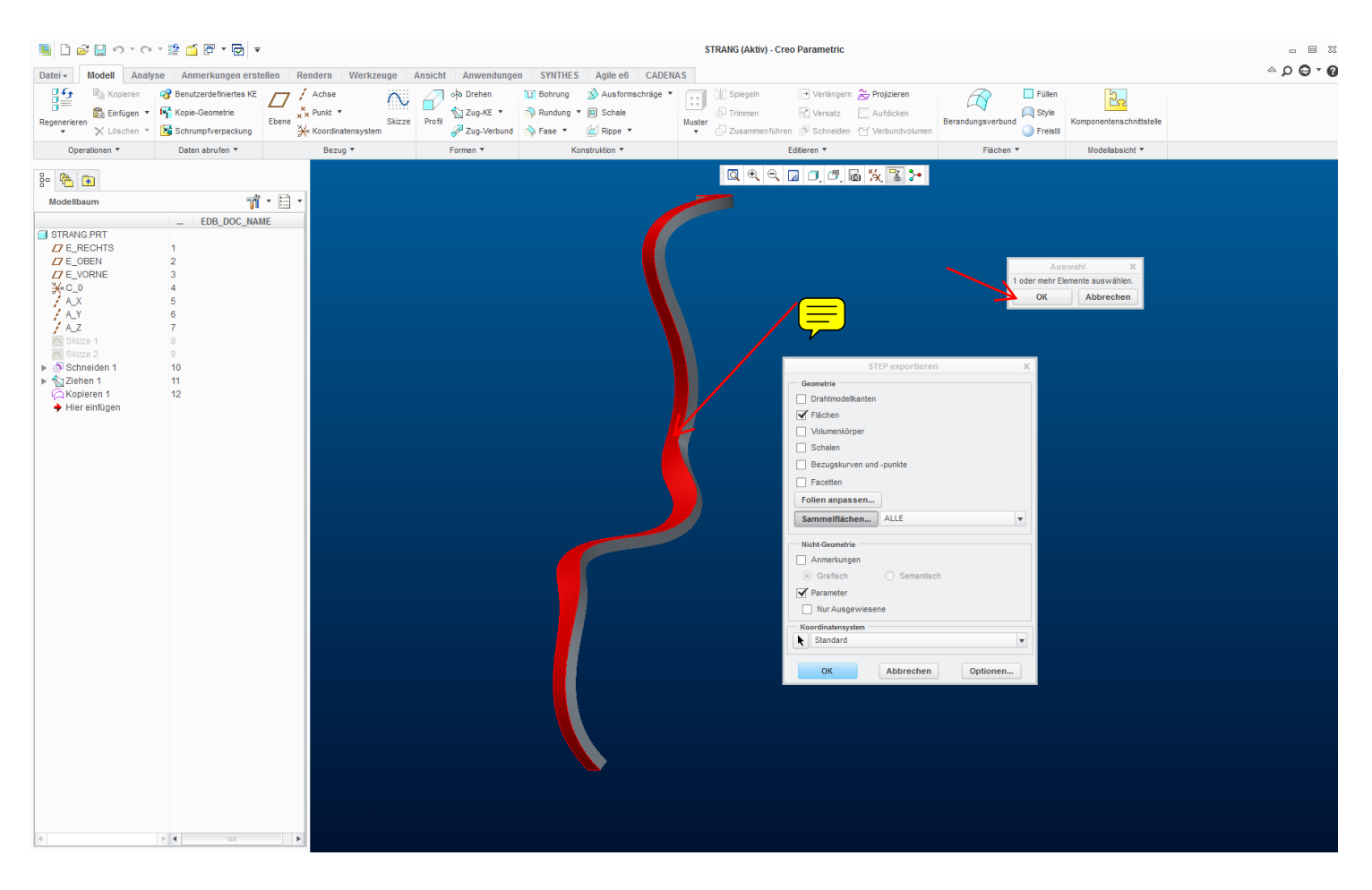

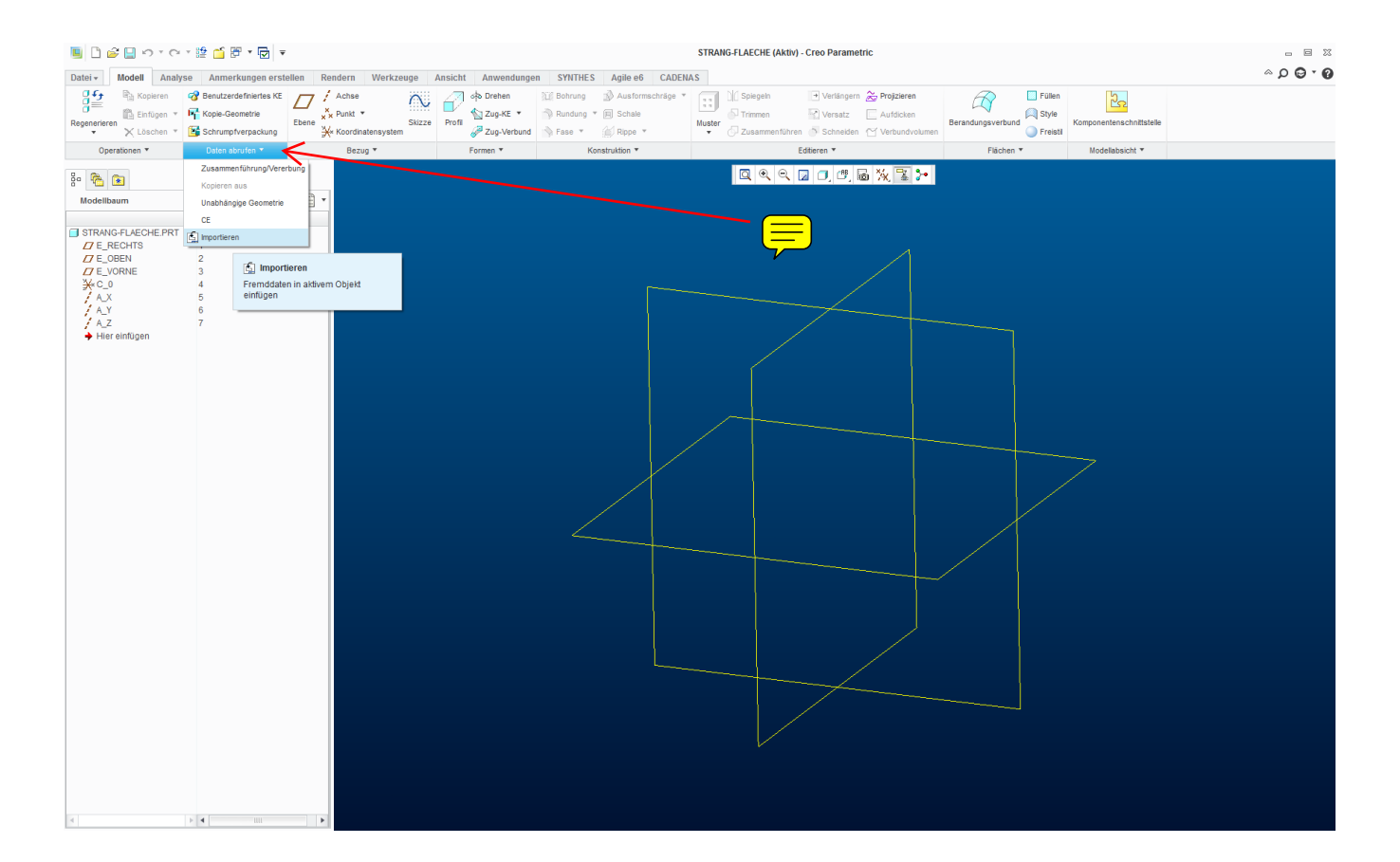

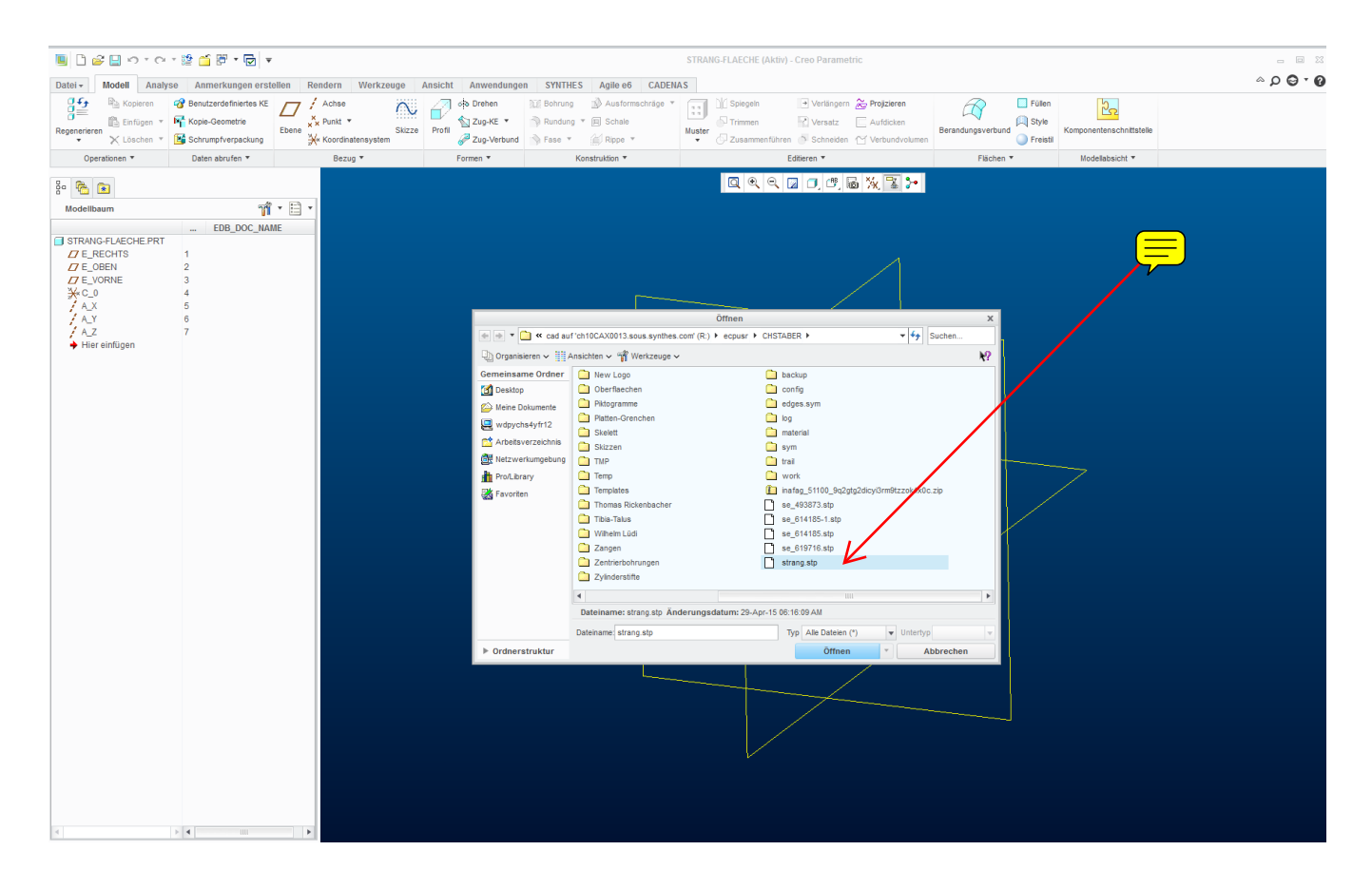

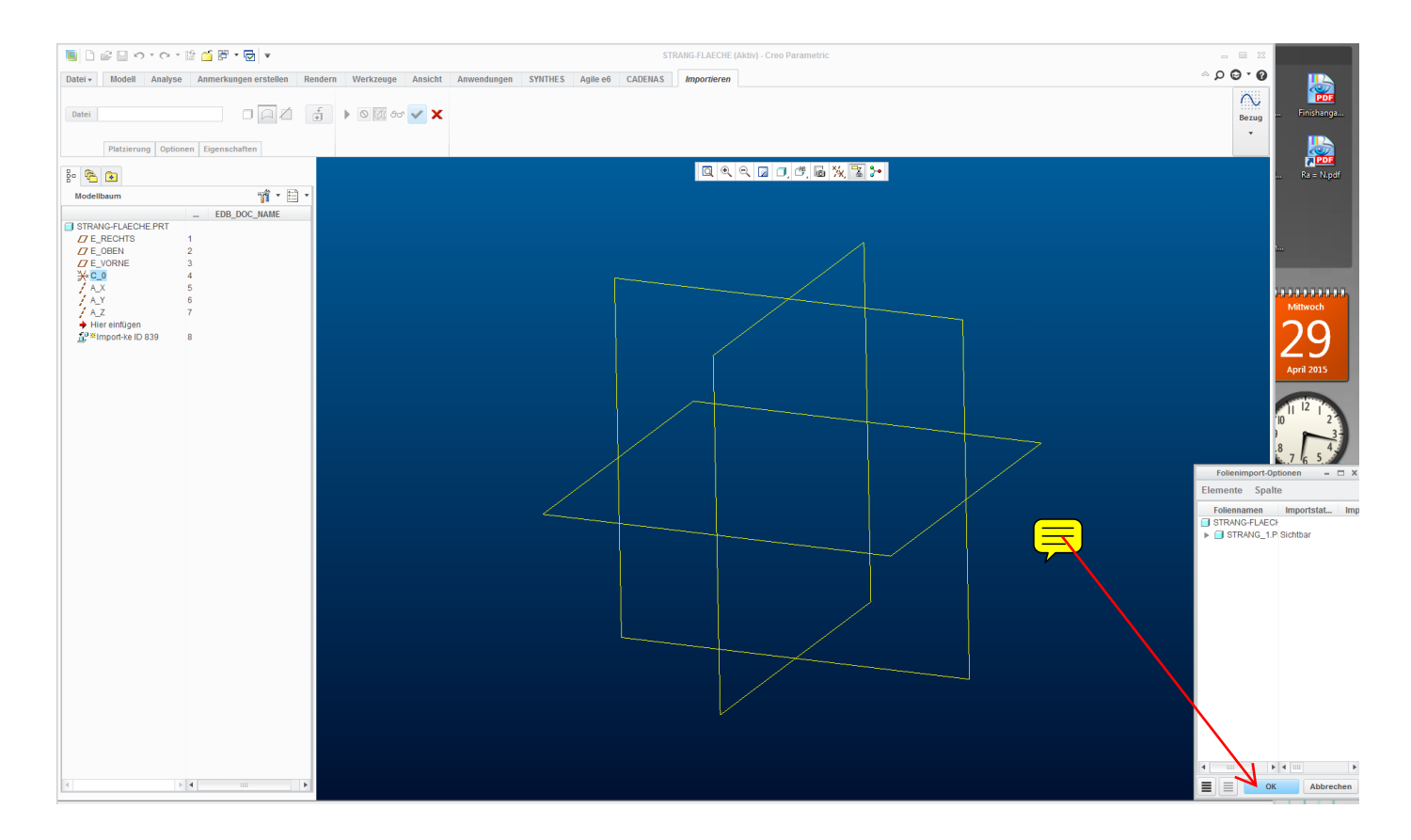

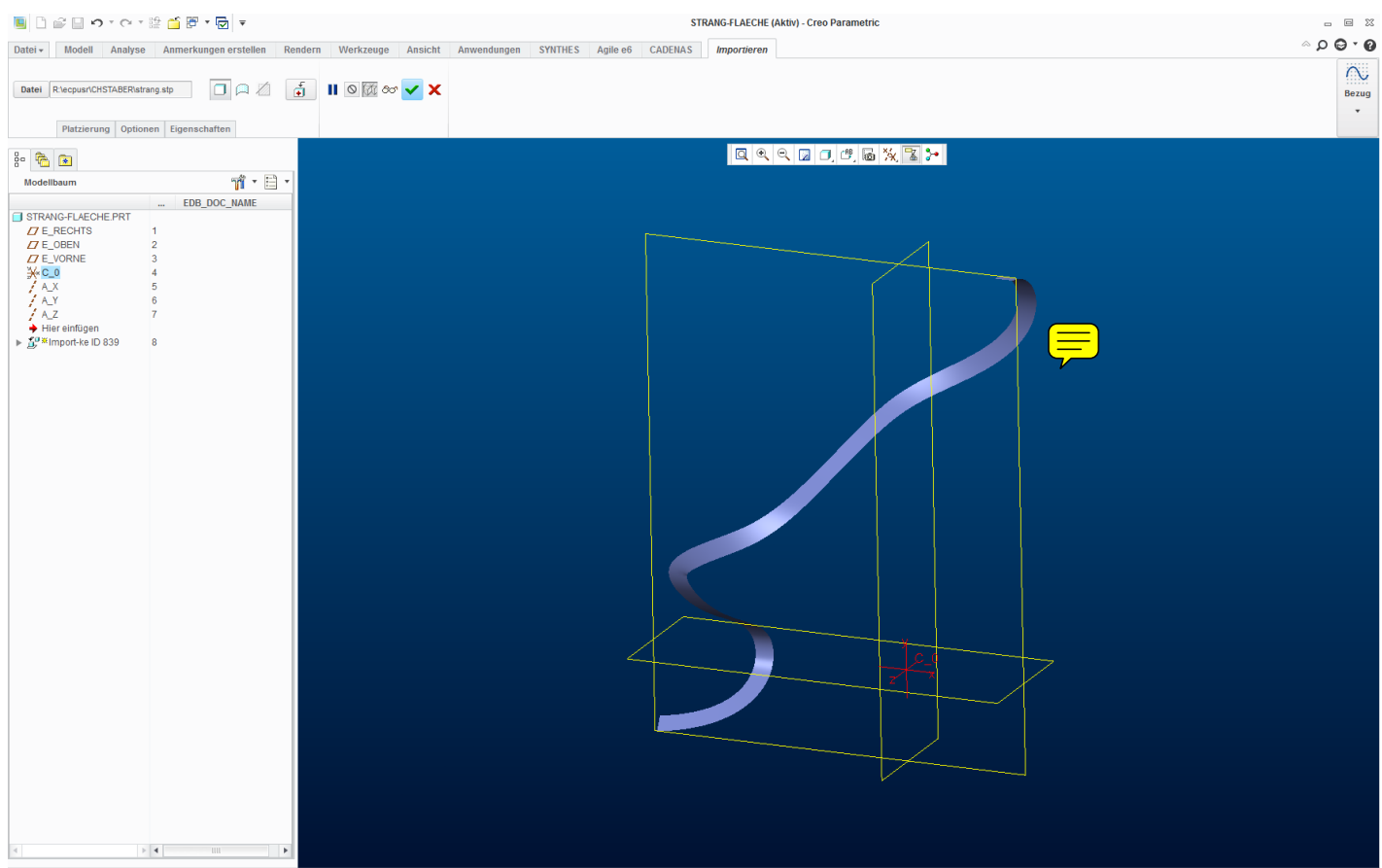